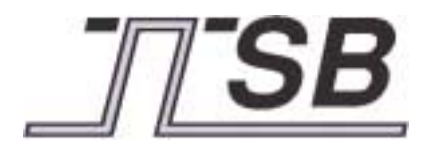

TECHNISCHE UNIVERSITÄT WIEN**INSTITUT FÜR TECHNISCHEINFORMATIK**

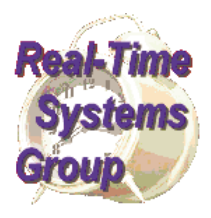

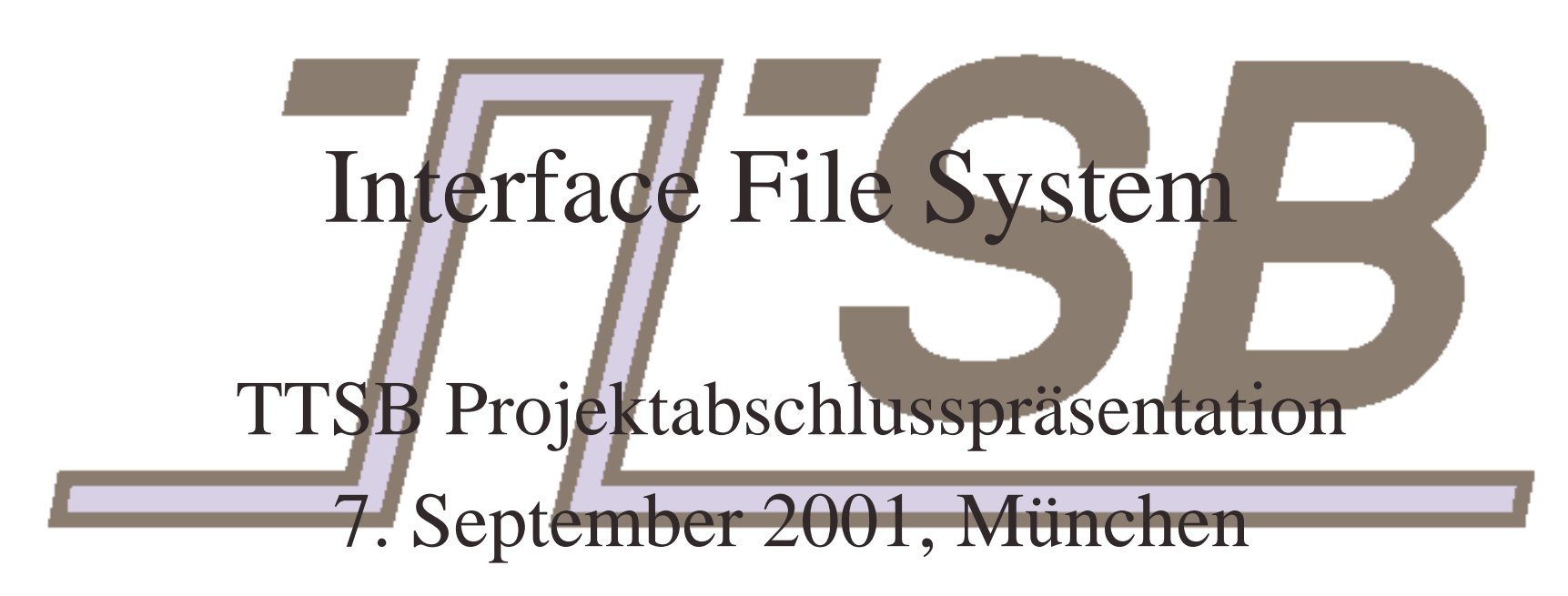

Wolfgang Haidinger

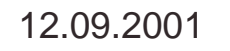

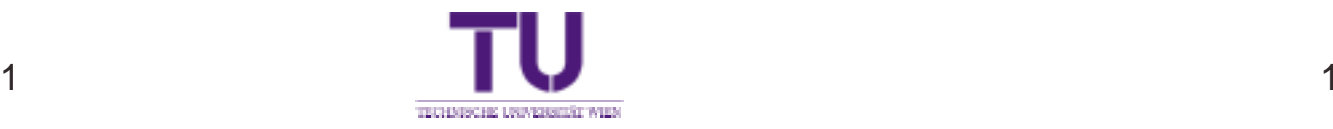

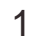

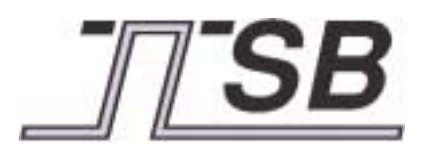

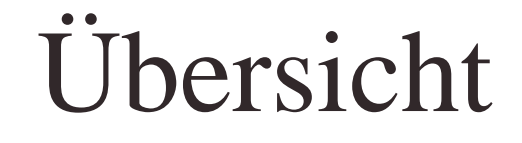

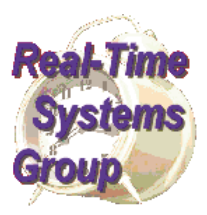

- Was ist das IFS?
- Weshalb ein File System?
- Adreßraum und Operationen des IFSs
- Die drei Interfaces
- Zusammenfassung

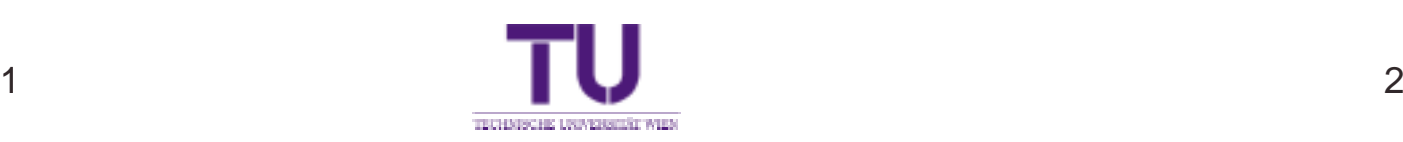

### Was ist das IFS

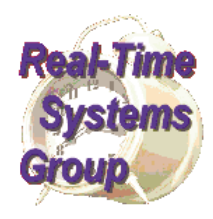

- einheitliches Adressierungsschema
- Datenquelle und –senke
	- $$ für periodische Daten
	- $-$ Für sporadische Daten
	- $-$ Beispiel

12.09.2001

- Benutzer (Tool)  $\leftrightarrow$  IFS  $\leftrightarrow$  Protokoll  $\leftrightarrow$  IFS  $\leftrightarrow$  Sensor
- Sensor  $\leftrightarrow$  IFS  $\leftrightarrow$ Protokoll  $\leftrightarrow$  IFS  $\leftrightarrow$  Actuator

Größe und Lage der Files soll zur Laufzeit unveränderlich sein.

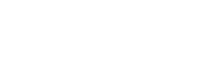

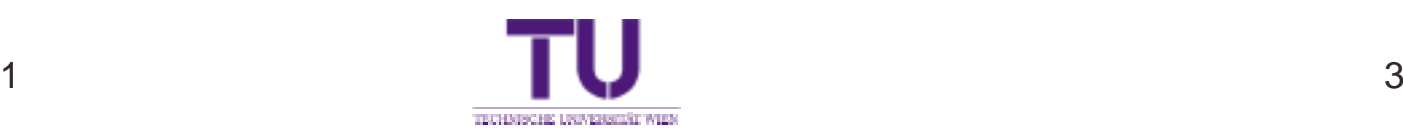

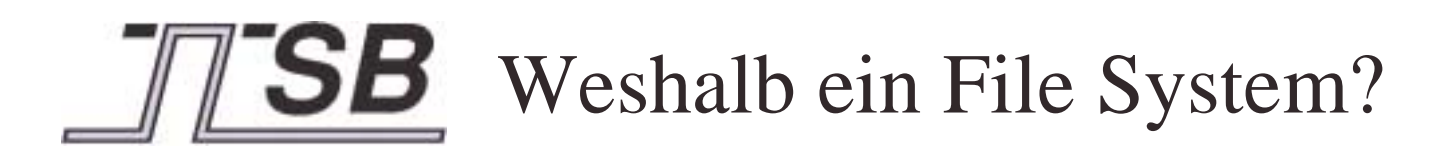

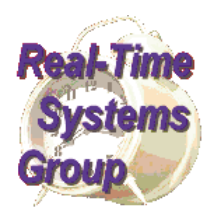

- verschiedene Hardware gleicher Zugriff
	- $-$ Ports, Spezialregister, RAM, ROM, ...
	- $$ verbergen der physikalischen Adressen
	- ermöglicht systemunabhängige Programmteile
- Zugriff auf IFS ist Protokollunabhängig
- Netzstruktur vereinfacht

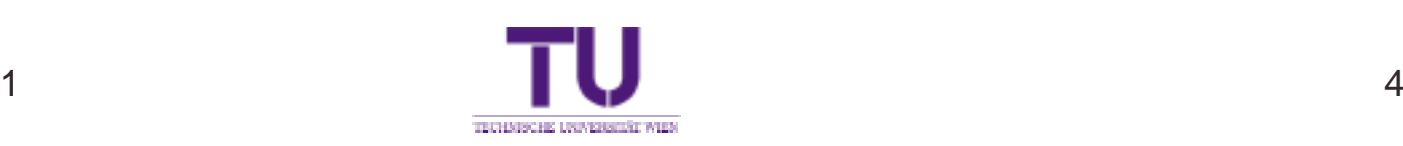

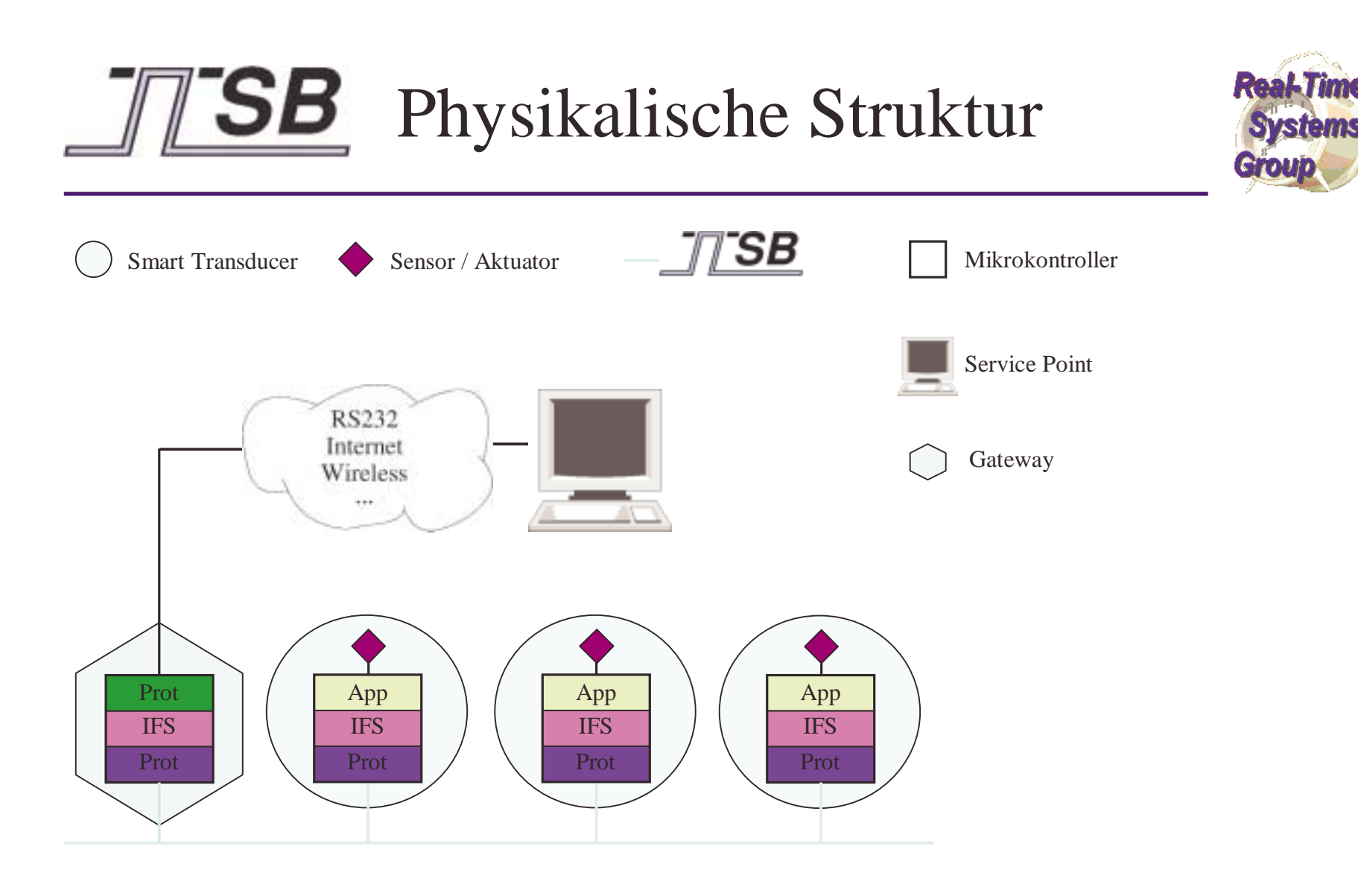

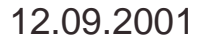

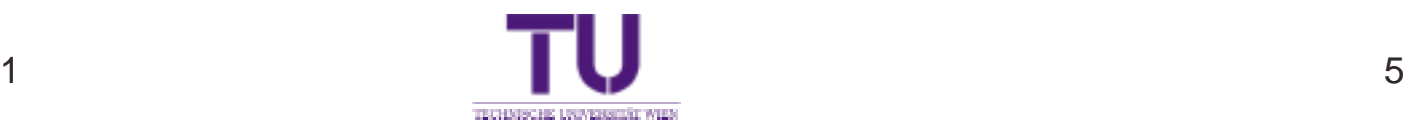

### **Logische Struktur**

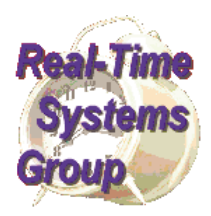

- Smart TransducerMikrokontrollerSensor / Aktuator• für Application transparente Kommunikation CAN, LIN, Wireless, ...
- Protokoll erledigt Konsistenzmanagement
	- update zu vorbestimmten Zeitpunkten
	- Rundenablauf in File gespeichert (RODL)

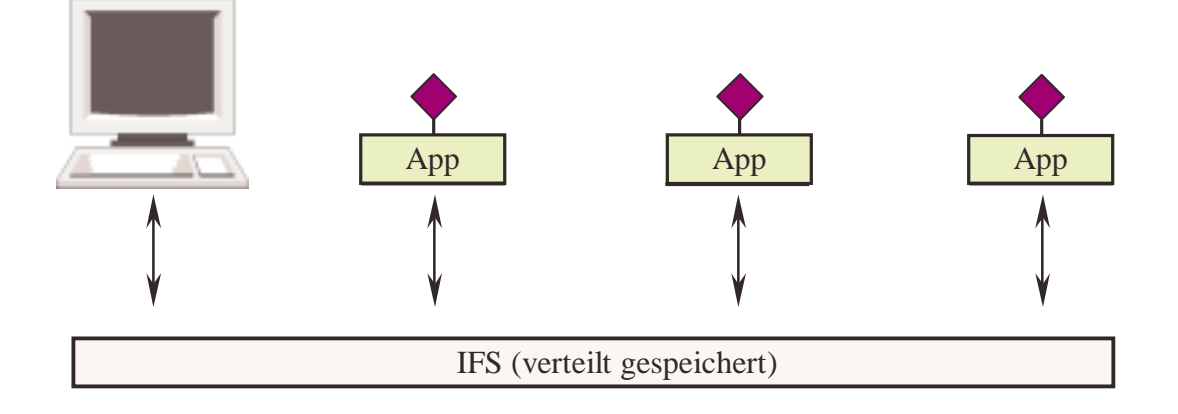

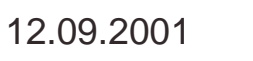

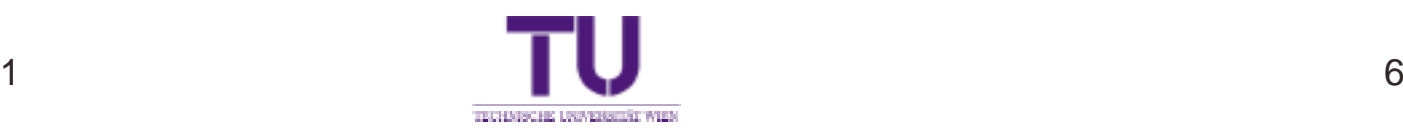

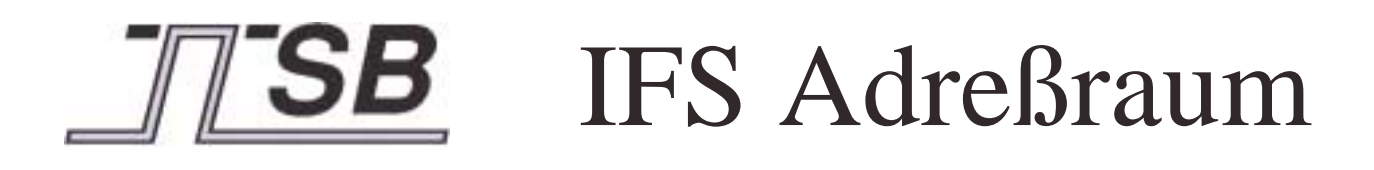

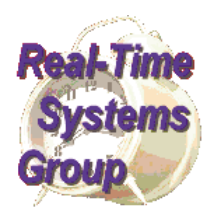

mehrstufiger Adressraum

- 8 bit und 32 bit Mikrokontoller
- Deshalb: gültige Adresse  $4 \times 1$  Byte
	- 1Byte Clustername
	- 1Byte Knotenname
	- 1Byte Filename
	- 1Byte Recordnummer (ein Record <sup>=</sup> 4 Bytes)

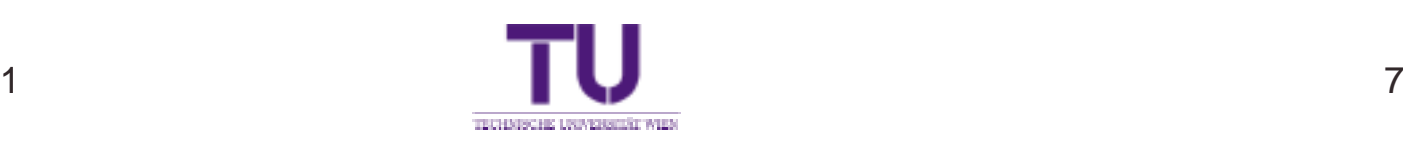

# IFS Operationen

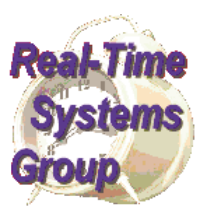

- Lesen eines Records
- Schreiben eines Records
- Ausführen eines Records
	- $-$  Beispiele:
		- übernimmt aktuellen Sensorwert ins IFS
		- triggert einen digitalen Regelalgorithmus
	- $-$  Recordadresse hat zwei Aufgaben:
		- Identifikation der Operation
		- und Referenz auf Operanden

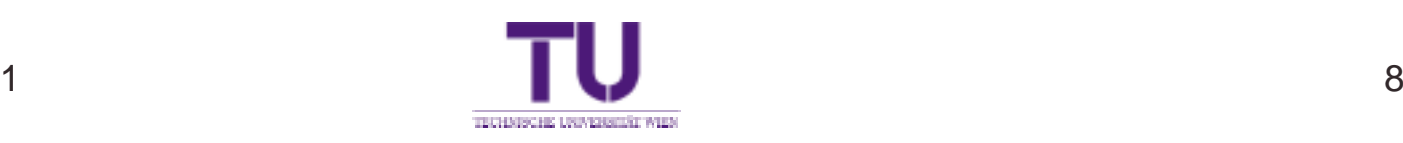

## Drei Interfaces 1

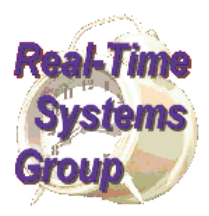

- RS-Interface
	- –periodische Daten (Schwebender Körper)
	- $-$ Ablauf einer Runde im RODL File gespeichert
	- $$ sechs RODL Files (bis zu sechs MP-Runden)
	- $-$ Änderung inaktiver RODL Files in Betrieb
- CP-Interface
	- RODL File schreiben
	- $$ neue Sensoren Integrieren
	- $-$ Application Download

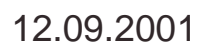

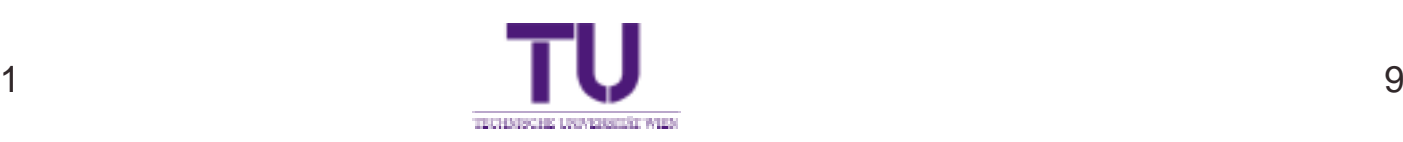

## SB Drei Interfaces 2

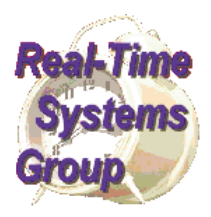

- DM-Interface
	- Information über den Cluster (schadhafte Knoten, verschmutzte Sensoren)
	- $-$ Wartung (Kalibrierung von Sensoren)
	- $-$ Debugging (Zugriff auf Interne Variablen)
- Zwei Rundenarten
	- MP-Runde für RS-Interface
	- MS-Runde für CP- und DM-Interface
- Alle drei Interfaces operieren auf dem IFS

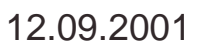

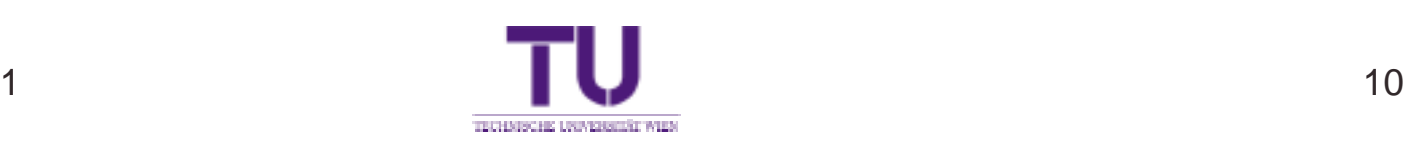

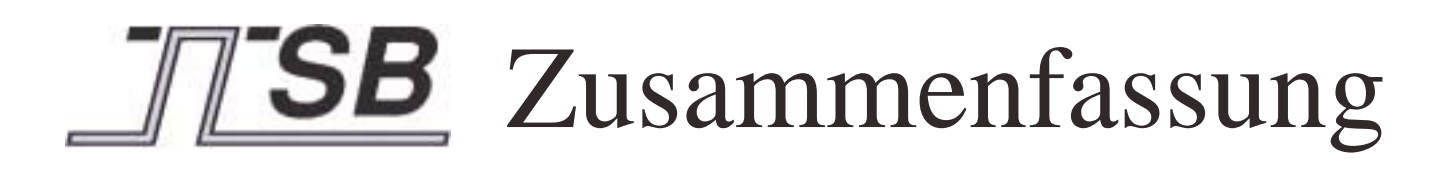

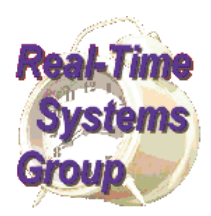

- Das IFS ist ein Adressierungsschema.
- Das IFS vereinfacht Struktur und Zugriffe.
- IFS-Adressen sind optimiert für 8 und 32 Bit.
- 3 Interfaces 2 Rundentypen 1 Filesystem

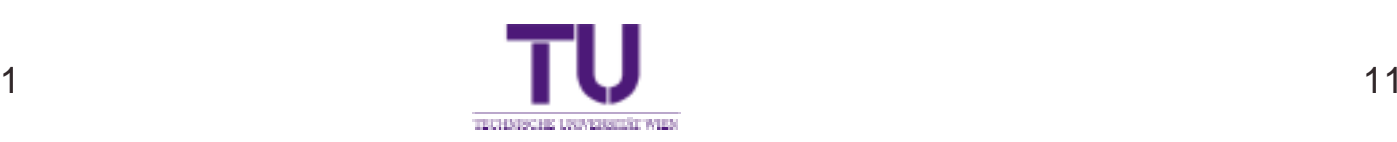

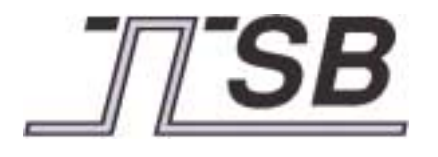

TECHNISCHE UNIVERSITÄT WIEN**INSTITUT FÜR TECHNISCHE INFORMATIK**

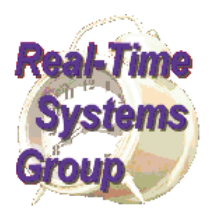

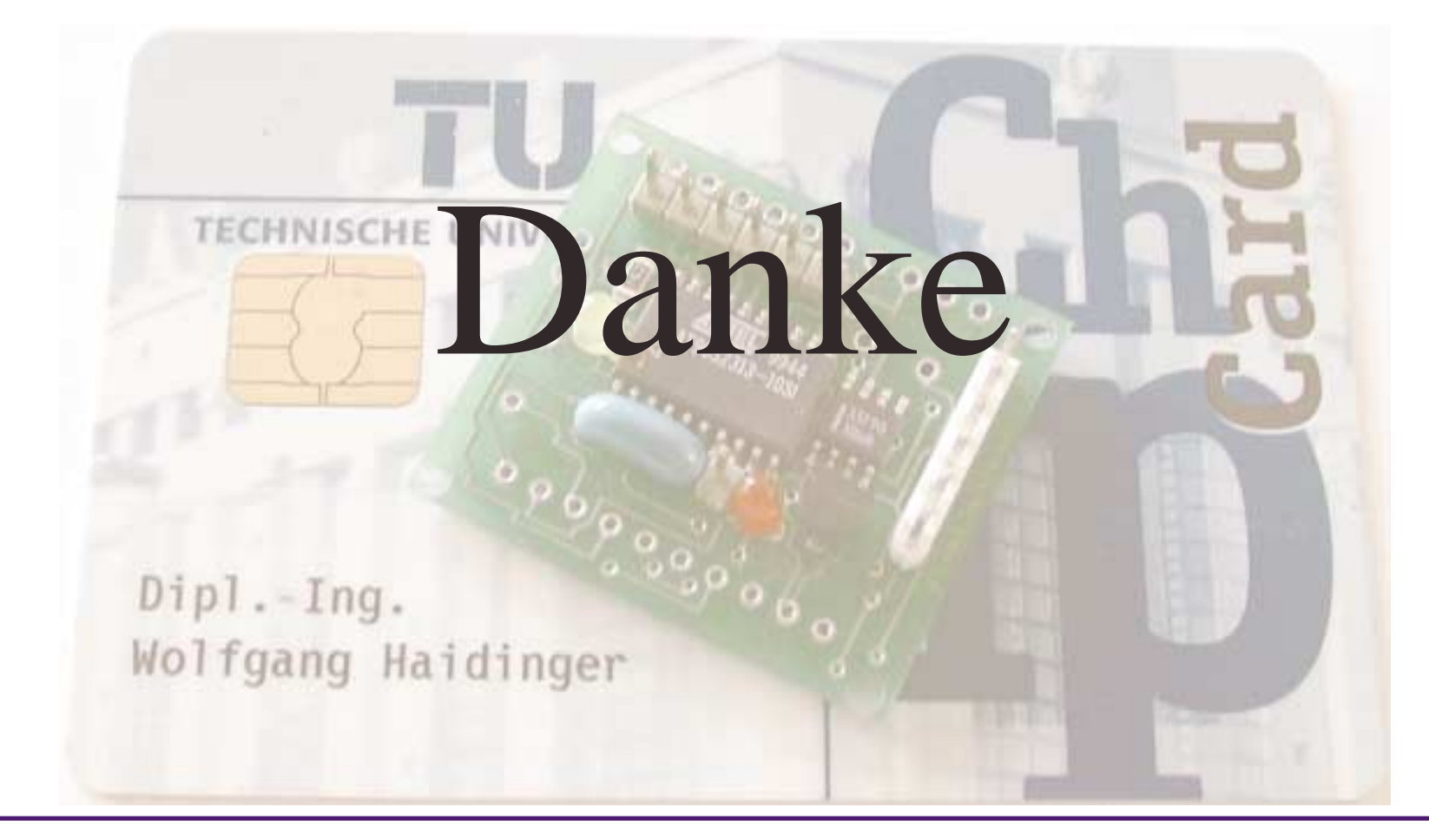

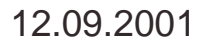

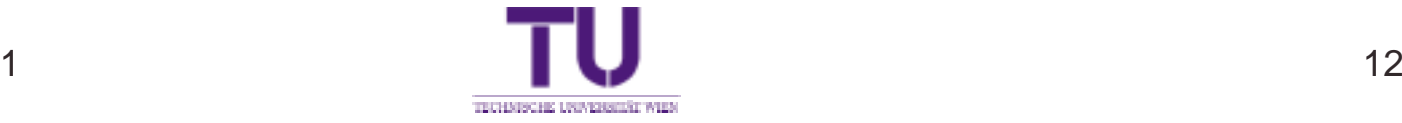